# **МИНИСТЕРСТВО НАУКИ И ВЫСШЕГО ОБРАЗОВАНИЯ РОССИЙСКОЙ ФЕДЕРАЦИИ**

# **Федеральное государственное бюджетное образовательное учреждение высшего образования**

«ТОМСКИЙ ГОСУДАРСТВЕННЫЙ УНИВЕРСИТЕТ СИСТЕМ УПРАВЛЕНИЯ И РАДИОЭЛЕКТРОНИКИ» (ТУСУР)

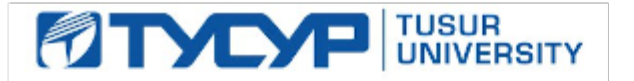

УТВЕРЖДАЮ

Проректор по УР

Документ подписан электронной подписью Сертификат: a1119608-cdff-4455-b54e-5235117c185c<br>Владелец: Сенченко Павел Васильевич Действителен: с 17.09.2019 по 16.09.2024

## РАБОЧАЯ ПРОГРАММА ДИСЦИПЛИНЫ

## **УЧЕБНО-ПРОЕКТНАЯ ДЕЯТЕЛЬНОСТЬ (УПД-4)**

Уровень образования: **высшее образование - бакалавриат** Направление подготовки / специальность: **11.03.01 Радиотехника** Направленность (профиль) / специализация: **Радиотехнические средства передачи, приема и обработки сигналов** Форма обучения: **заочная** Факультет: **Заочный и вечерний факультет (ЗиВФ)** Кафедра: **Кафедра телекоммуникаций и основ радиотехники (ТОР)** Курс: **4** Семестр: **7** Учебный план набора 2023 года

#### Объем дисциплины и виды учебной деятельности

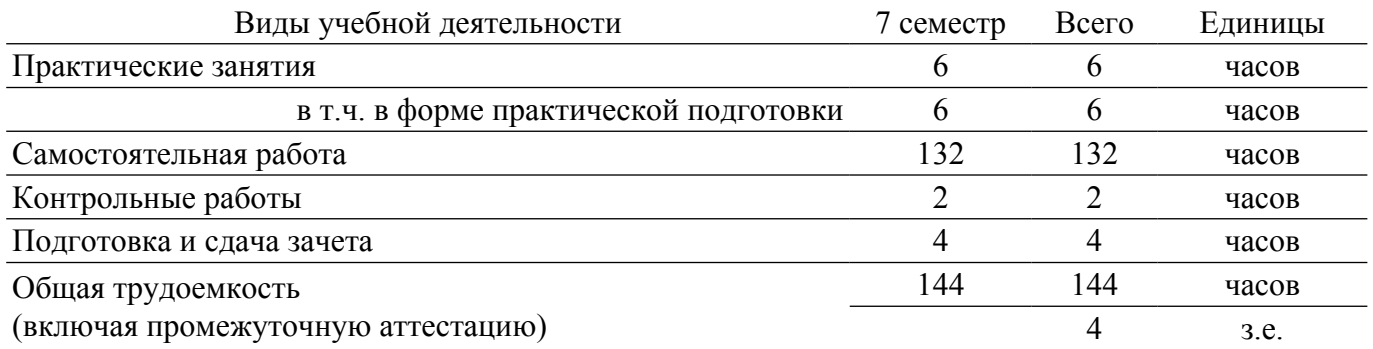

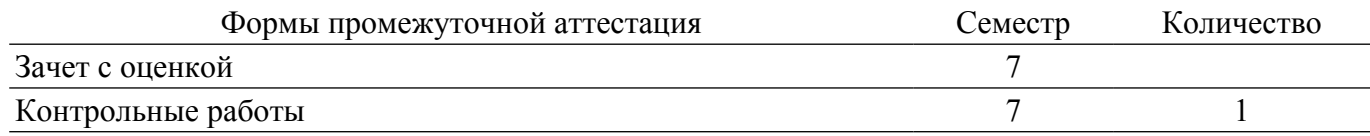

## **1. Общие положения**

#### **1.1. Цели дисциплины**

1. Целью изучения дисциплины является закрепление навыков расчета, проектирования и моделирования элементов и устройств инфокоммуникационных систем в соответствии с техническим заданием.

## **1.2. Задачи дисциплины**

1. Составление и согласование технического задания на расчет, разработку и моделирование отдельных составляющих элементов и устройств инфокоммуникационных систем.

2. Изучение методов расчета отдельных составляющих элементов инфокоммуникационных систем.

3. Изучение базовых закономерностей в проектировании отдельных элементов инфокоммуникационных систем.

#### **2. Место дисциплины в структуре ОПОП**

Блок дисциплин: Б1. Дисциплины (модули).

Часть блока дисциплин: Часть, формируемая участниками образовательных отношений.

Модуль дисциплин: Модуль проектной деятельности (minor).

Индекс дисциплины: Б1.В.02.ДВ.04.02.

Реализуется с применением электронного обучения, дистанционных образовательных технологий.

#### **3. Перечень планируемых результатов обучения по дисциплине, соотнесенных с индикаторами достижения компетенций**

Процесс изучения дисциплины направлен на формирование следующих компетенций в соответствии с ФГОС ВО и основной образовательной программой (таблица 3.1):

Компетенция Индикаторы достижения компетенции Планируемые результаты обучения по дисциплине **Универсальные компетенции** - - - **Общепрофессиональные компетенции** - - - **Профессиональные компетенции**

Таблица 3.1 – Компетенции и индикаторы их достижения

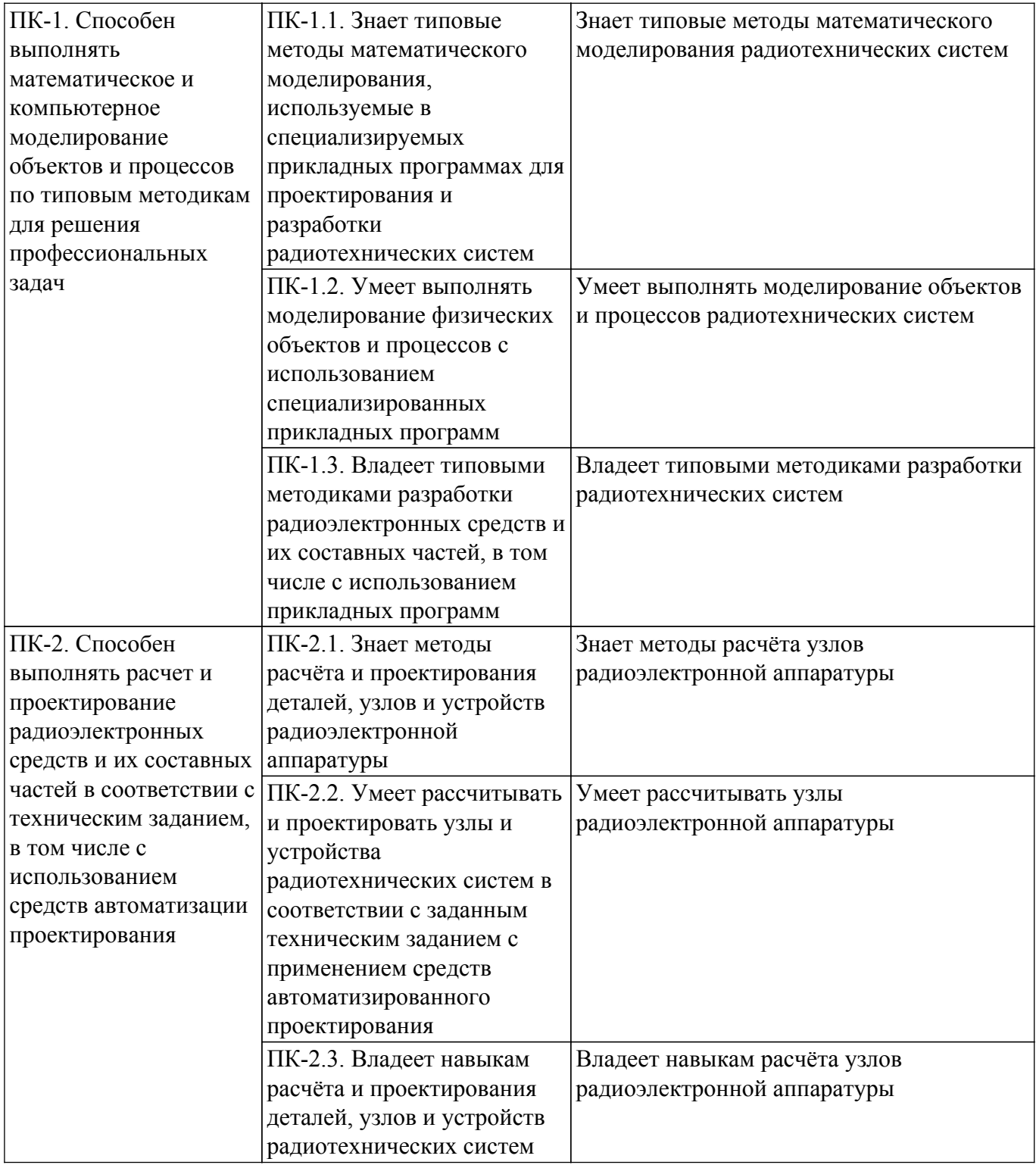

## **4. Объем дисциплины в зачетных единицах с указанием количества академических часов, выделенных на контактную работу обучающихся с преподавателем и на самостоятельную работу обучающихся**

Общая трудоемкость дисциплины составляет 4 зачетных единиц, 144 академических часов. Распределение трудоемкости дисциплины по видам учебной деятельности представлено в таблице 4.1.

Таблица 4.1 – Трудоемкость дисциплины по видам учебной деятельности

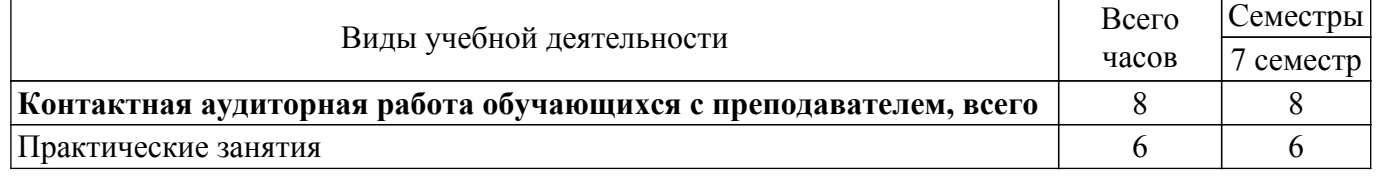

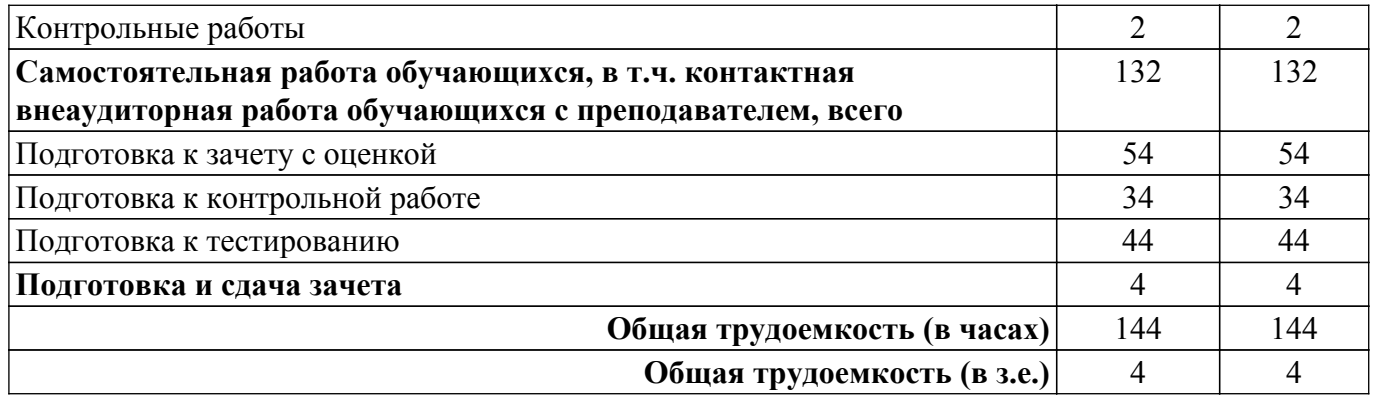

# **5. Структура и содержание дисциплины**

## **5.1. Разделы (темы) дисциплины и виды учебной деятельности**

Структура дисциплины по разделам (темам) и видам учебной деятельности приведена в таблице 5.1.

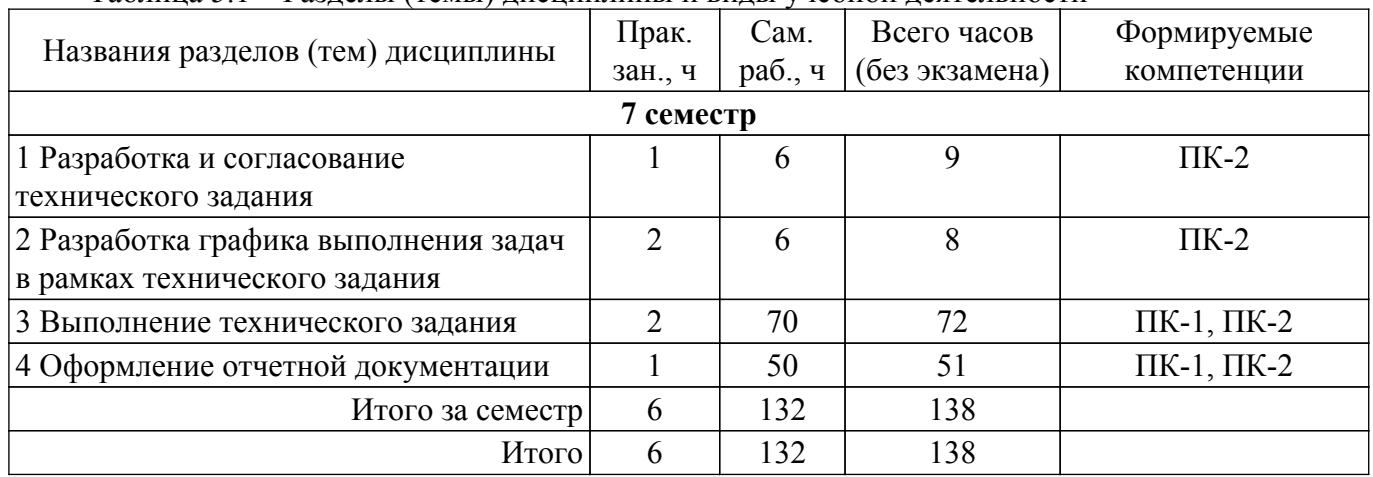

Таблица 5.1 – Разделы (темы) дисциплины и виды учебной деятельности

# **5.2. Содержание разделов (тем) дисциплины**

Содержание разделов (тем) дисциплины (в т.ч. по лекциям) приведено в таблице 5.2. Таблица 5.2 – Содержание разделов (тем) дисциплины (в т.ч. по лекциям)

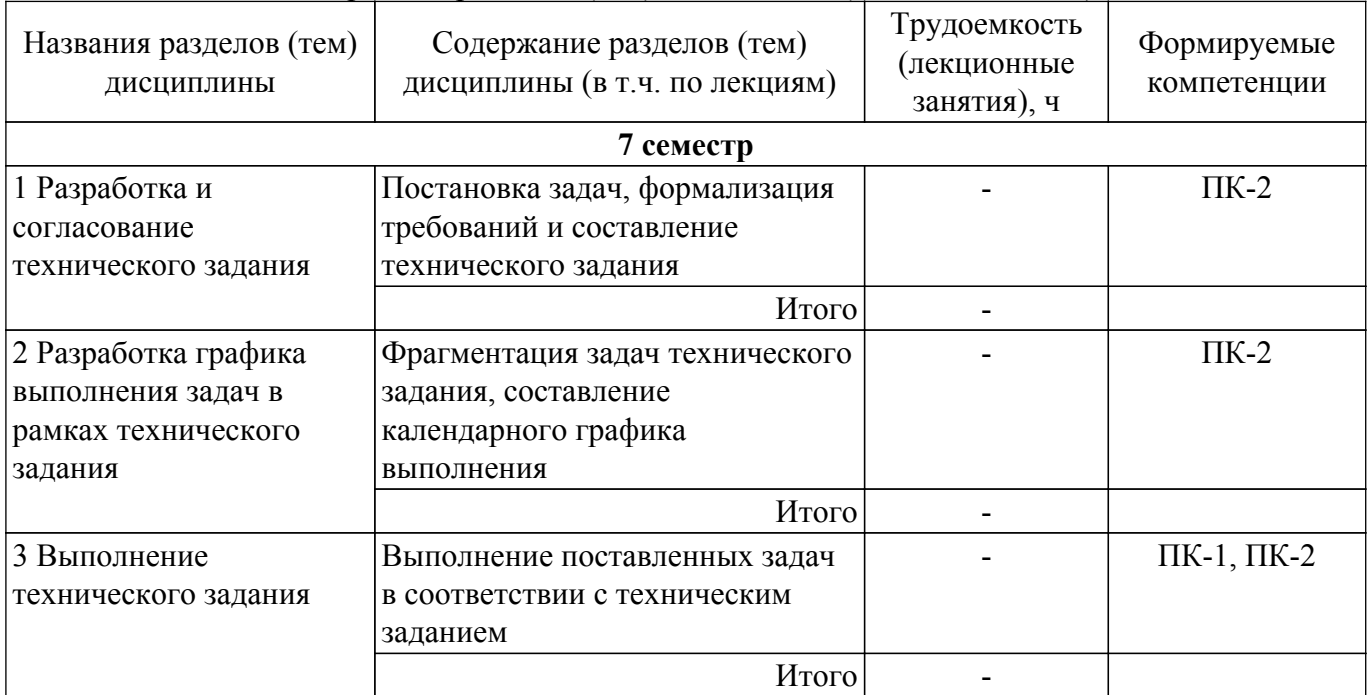

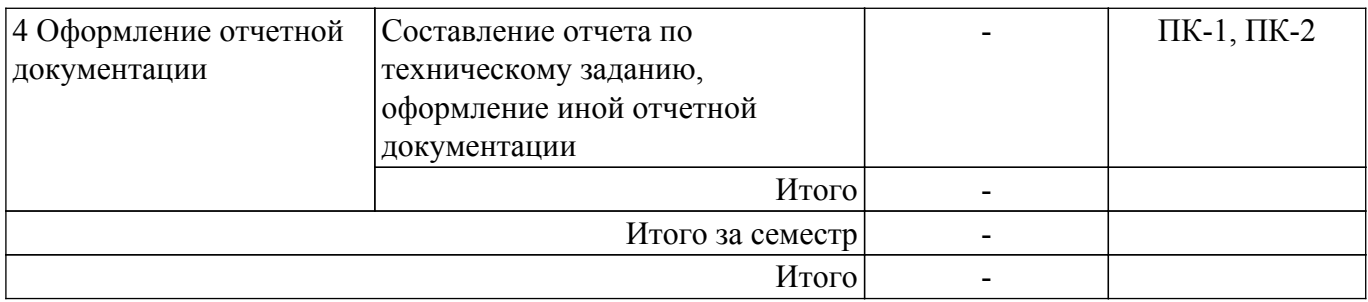

## **5.3. Контрольные работы**

Виды контрольных работ и часы на контрольные работы приведены в таблице 5.3. Таблица 5.3 – Контрольные работы

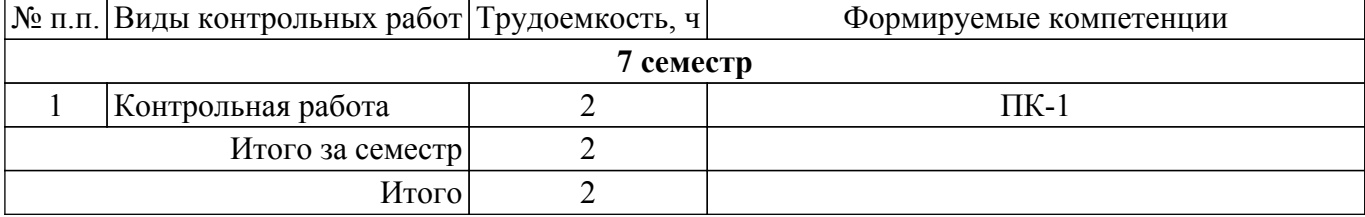

#### **5.4. Лабораторные занятия**

Не предусмотрено учебным планом

## **5.5. Практические занятия (семинары)**

Наименование практических занятий (семинаров) приведено в таблице 5.5. Таблица 5.5. – Наименование практических занятий (семинаров)

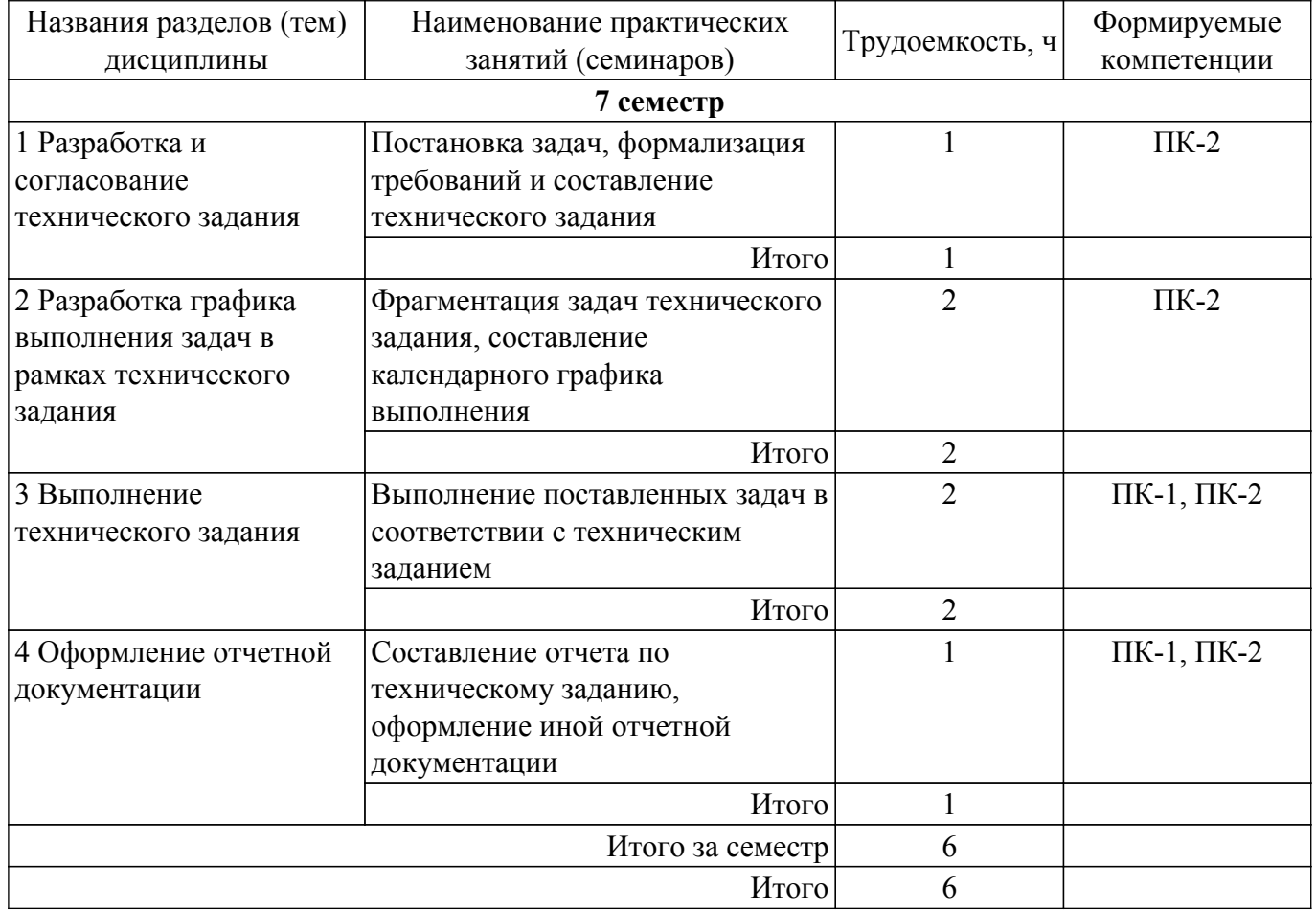

## **5.6. Курсовой проект / курсовая работа**

Не предусмотрено учебным планом

## **5.7. Самостоятельная работа**

Виды самостоятельной работы, трудоемкость и формируемые компетенции представлены в таблице 5.7.

Таблица 5.7. – Виды самостоятельной работы, трудоемкость и формируемые компетенции

| Названия<br>разделов (тем)<br>дисциплины | Виды самостоятельной<br>работы     | Трудоемкость,<br>ч | Формируемые<br>компетенции | Формы контроля        |
|------------------------------------------|------------------------------------|--------------------|----------------------------|-----------------------|
| 7 семестр                                |                                    |                    |                            |                       |
| 1 Разработка и<br>согласование           | Подготовка к зачету с<br>оценкой   | 2                  | $\Pi K-2$                  | Зачёт с оценкой       |
| технического<br>задания                  | Подготовка к<br>контрольной работе | $\overline{2}$     | $\Pi K-2$                  | Контрольная<br>работа |
|                                          | Подготовка к<br>тестированию       | $\overline{2}$     | $\Pi K-2$                  | Тестирование          |
|                                          | Итого                              | 6                  |                            |                       |
| 2 Разработка<br>графика                  | Подготовка к зачету с<br>оценкой   | $\overline{2}$     | $\Pi K-2$                  | Зачёт с оценкой       |
| выполнения задач<br>в рамках             | Подготовка к<br>контрольной работе | $\overline{2}$     | $\Pi K-2$                  | Контрольная<br>работа |
| технического<br>задания                  | Подготовка к<br>тестированию       | $\overline{2}$     | $\Pi K-2$                  | Тестирование          |
|                                          | Итого                              | 6                  |                            |                       |
| 3 Выполнение<br>технического             | Подготовка к зачету с<br>оценкой   | 30                 | $\Pi K-1$                  | Зачёт с оценкой       |
| задания                                  | Подготовка к<br>контрольной работе | 20                 | $\Pi K-1$                  | Контрольная<br>работа |
|                                          | Подготовка к<br>тестированию       | 20                 | $\Pi K-1$                  | Тестирование          |
|                                          | Итого                              | 70                 |                            |                       |
| 4 Оформление<br>отчетной                 | Подготовка к зачету с<br>оценкой   | 20                 | $\Pi K-1$ , $\Pi K-2$      | Зачёт с оценкой       |
| документации                             | Подготовка к<br>контрольной работе | 10                 | $\Pi K-1$ , $\Pi K-2$      | Контрольная<br>работа |
|                                          | Подготовка к<br>тестированию       | 20                 | $\Pi K-1$ , $\Pi K-2$      | Тестирование          |
|                                          | Итого                              | 50                 |                            |                       |
|                                          | Итого за семестр                   | 132                |                            |                       |
|                                          | Подготовка и сдача<br>зачета       | $\overline{4}$     |                            | Зачет с оценкой       |
|                                          | Итого                              | 136                |                            |                       |

# **5.8. Соответствие компетенций, формируемых при изучении дисциплины, и видов учебной деятельности**

Соответствие компетенций, формируемых при изучении дисциплины, и видов учебной деятельности представлено в таблице 5.8.

Таблица 5.8 – Соответствие компетенций, формируемых при изучении дисциплины, и видов занятий

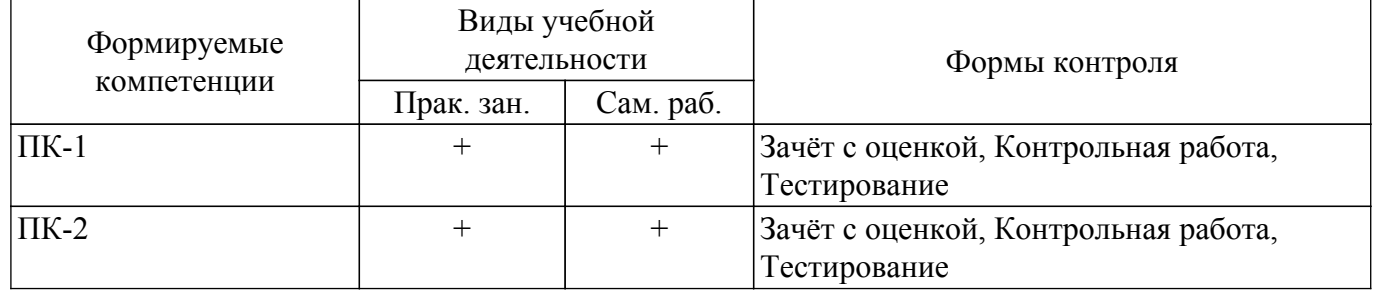

## **6. Рейтинговая система для оценки успеваемости обучающихся**

Рейтинговая система не используется

## **7. Учебно-методическое и информационное обеспечение дисциплины**

## **7.1. Основная литература**

1. Основы построения инфокоммуникационных систем и сетей: Учебное пособие / А. В. Пуговкин - 2014. 156 с. [Электронный ресурс]: — Режим доступа: [https://edu.tusur.ru/publications/6061.](https://edu.tusur.ru/publications/6061)

2. Цифровая обработка сигналов: Учебное пособие / Р. Р. Абенов, М. И. Курячий, А. А. Гельцер, Е. В. Рогожников, К. Ю. Попова - 2018. 234 с. [Электронный ресурс]: — Режим доступа: [https://edu.tusur.ru/publications/9810.](https://edu.tusur.ru/publications/9810)

## **7.2. Дополнительная литература**

1. Математическое моделирование радиотехнических устройств и систем: Учебное пособие / А. А. Гельцер - 2013. 99 с. [Электронный ресурс]: — Режим доступа: [https://edu.tusur.ru/publications/2947.](https://edu.tusur.ru/publications/2947)

## **7.3. Учебно-методические пособия**

#### **7.3.1. Обязательные учебно-методические пособия**

1. Основы построения телекоммуникационных систем и сетей. Часть 1. Системы передачи: Учебно-методическое пособие / А. В. Пуговкин - 2012. 62 с. [Электронный ресурс]: — Режим доступа:<https://edu.tusur.ru/publications/1267>.

2. Телекоммуникационные технологии: Методические указания к практическим работам / Е. В. Рогожников, К. Савенко - 2018. 52 с. [Электронный ресурс]: — Режим доступа: [https://edu.tusur.ru/publications/8924.](https://edu.tusur.ru/publications/8924)

#### **7.3.2. Учебно-методические пособия для лиц с ограниченными возможностями здоровья и инвалидов**

Учебно-методические материалы для самостоятельной и аудиторной работы обучающихся из числа лиц с ограниченными возможностями здоровья и инвалидов предоставляются в формах, адаптированных к ограничениям их здоровья и восприятия информации.

## **Для лиц с нарушениями зрения:**

- в форме электронного документа;
- в печатной форме увеличенным шрифтом.

# **Для лиц с нарушениями слуха:**

- в форме электронного документа;
- в печатной форме.

# **Для лиц с нарушениями опорно-двигательного аппарата:**

- в форме электронного документа;
- в печатной форме.

## **7.4. Современные профессиональные базы данных и информационные справочные системы**

1. При изучении дисциплины рекомендуется обращаться к современным базам данных, информационно-справочным и поисковым системам, к которым у ТУСУРа открыт доступ: <https://lib.tusur.ru/ru/resursy/bazy-dannyh>.

## **8. Материально-техническое и программное обеспечение дисциплины**

## **8.1. Материально-техническое и программное обеспечение для практических занятий**

Лаборатория "Радиотехнические цепи и сигналы": учебная аудитория для проведения занятий практического типа, учебная аудитория для проведения занятий лабораторного типа, учебная аудитория для проведения занятий семинарского типа, помещение для курсового проектирования (выполнения курсовых работ), помещение для проведения групповых и индивидуальных консультаций, помещение для проведения текущего контроля и промежуточной аттестации, помещение для самостоятельной работы; 634034, Томская область, г. Томск, Вершинина улица, д. 47, 314а ауд.

Описание имеющегося оборудования:

- Конвертор AC-DC МС5ВВ ИРБИС 8 шт.;
- USB Осциллограф-генератор PCSGU250 8 шт.;
- Осциллограф Keysight 8 шт.;
- Магнитно-маркерная доска;
- Комплект специализированной учебной мебели;
- Рабочее место преподавателя.
- Программное обеспечение:
- Google Chrome;
- LibreOffice;
- Qucs;
- Velleman PcLab2000LT;

Лаборатория "Основы теории цепей": учебная аудитория для проведения занятий практического типа, учебная аудитория для проведения занятий лабораторного типа, учебная аудитория для проведения занятий семинарского типа, помещение для курсового проектирования (выполнения курсовых работ), помещение для проведения групповых и индивидуальных консультаций, помещение для проведения текущего контроля и промежуточной аттестации, помещение для самостоятельной работы; 634034, Томская область, г. Томск, Вершинина улица, д. 47, 314б ауд.

Описание имеющегося оборудования:

- Конвертор AC-DC МС5ВВ ИРБИС 8 шт.;
- USB Осциллограф-генератор PCSGU250 8 шт.;
- Осциллограф Keysight 8 шт.;
- Магнитно-маркерная доска;
- Комплект специализированной учебной мебели;
- Рабочее место преподавателя.
- Программное обеспечение:
- Google Chrome;
- LibreOffice;
- Qucs;
- Velleman PcLab2000LT;

Учебная аудитория "Цифровая связь": учебная аудитория для проведения занятий лекционного типа, учебная аудитория для проведения занятий практического типа, учебная аудитория для проведения занятий лабораторного типа, учебная аудитория для проведения занятий семинарского типа, помещение для курсового проектирования (выполнения курсовых работ), помещение для проведения групповых и индивидуальных консультаций, помещение для проведения текущего контроля и промежуточной аттестации, помещение для самостоятельной работы; 634034, Томская область, г. Томск, Вершинина улица, д. 47, 309 ауд.

- Описание имеющегося оборудования:
- Магнитно-маркерная доска;
- Комплект специализированной учебной мебели;
- Рабочее место преподавателя.
- Программное обеспечение:
- Keysight Advanced Design System (ADS);
- Keysight Electromagnetic Professional (EMPro);
- Keysight SystemVue;
- Mathworks Matlab;
- Qucs;
- Scilab;

- Эмулятор активного сетевого оборудования: Cisco Packet Tracer;

## **8.2. Материально-техническое и программное обеспечение для самостоятельной работы**

Для самостоятельной работы используются учебные аудитории (компьютерные классы), расположенные по адресам:

- 634050, Томская область, г. Томск, Ленина проспект, д. 40, 233 ауд.;

- 634045, Томская область, г. Томск, ул. Красноармейская, д. 146, 209 ауд.;

- 634034, Томская область, г. Томск, Вершинина улица, д. 47, 126 ауд.;

- 634034, Томская область, г. Томск, Вершинина улица, д. 74, 207 ауд.

Описание имеющегося оборудования:

- учебная мебель;
- компьютеры;

- компьютеры подключены к сети «Интернет» и обеспечивают доступ в электронную информационно-образовательную среду ТУСУРа.

Перечень программного обеспечения:

- Microsoft Windows;
- OpenOffice;
- Kaspersky Endpoint Security 10 для Windows;
- 7-Zip;
- Google Chrome.

## **8.3. Материально-техническое обеспечение дисциплины для лиц с ограниченными возможностями здоровья и инвалидов**

Освоение дисциплины лицами с ограниченными возможностями здоровья и инвалидами осуществляется с использованием средств обучения общего и специального назначения.

При занятиях с обучающимися с **нарушениями слуха** предусмотрено использование звукоусиливающей аппаратуры, мультимедийных средств и других технических средств приема/передачи учебной информации в доступных формах, мобильной системы преподавания для обучающихся с инвалидностью, портативной индукционной системы. Учебная аудитория, в которой занимаются обучающиеся с нарушением слуха, оборудована компьютерной техникой, аудиотехникой, видеотехникой, электронной доской, мультимедийной системой.

При занятиях с обучающимися с **нарушениями зрения** предусмотрено использование в лекционных и учебных аудиториях возможности просмотра удаленных объектов (например, текста на доске или слайда на экране) при помощи видеоувеличителей для комфортного просмотра.

При занятиях с обучающимися с **нарушениями опорно-двигательного аппарата** используются альтернативные устройства ввода информации и другие технические средства приема/передачи учебной информации в доступных формах, мобильной системы обучения для людей с инвалидностью.

## **9. Оценочные материалы и методические рекомендации по организации изучения дисциплины**

## **9.1. Содержание оценочных материалов для текущего контроля и промежуточной аттестации**

Для оценки степени сформированности и уровня освоения закрепленных за дисциплиной компетенций используются оценочные материалы, представленные в таблице 9.1.

Таблица 9.1 – Формы контроля и оценочные материалы

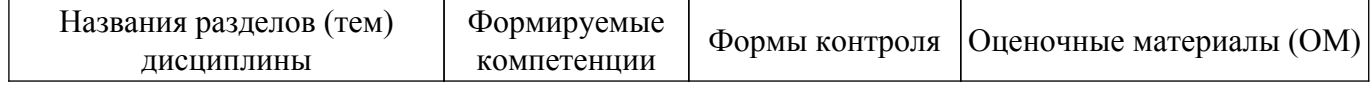

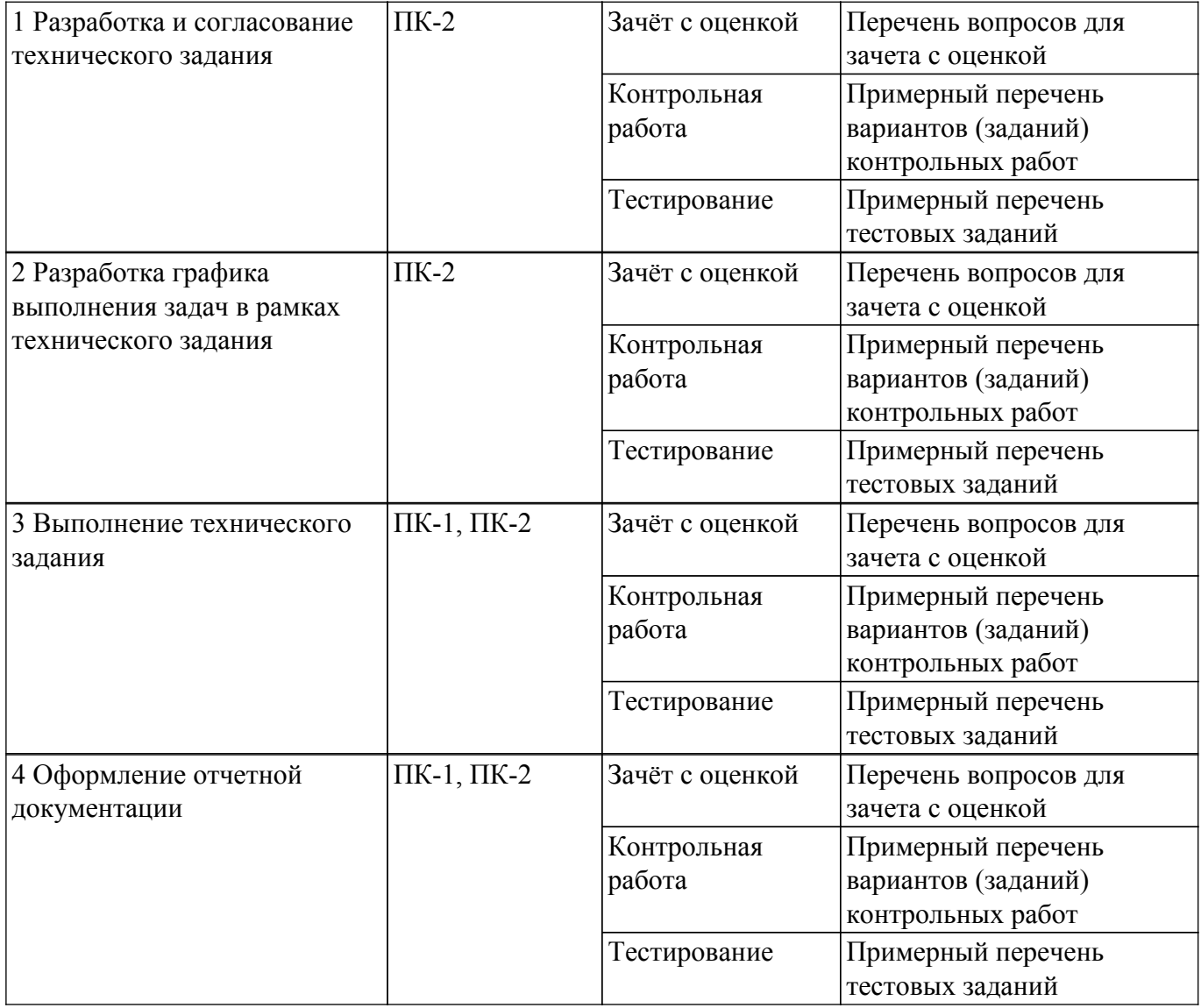

Шкала оценки сформированности отдельных планируемых результатов обучения по дисциплине приведена в таблице 9.2.

Таблица 9.2 – Шкала оценки сформированности планируемых результатов обучения по дисциплине

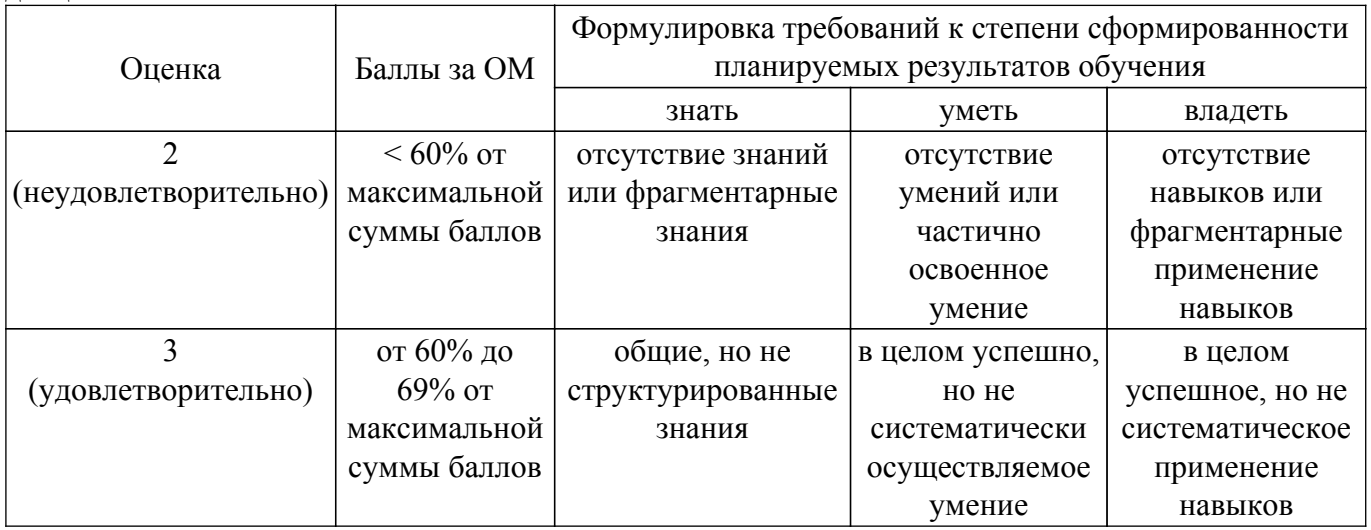

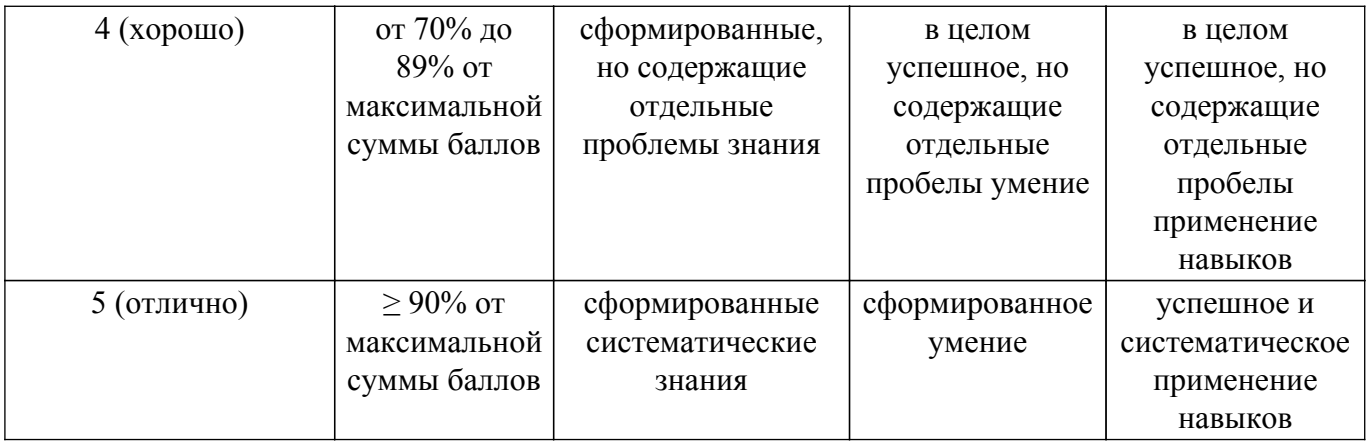

Шкала комплексной оценки сформированности компетенций приведена в таблице 9.3. Таблица 9.3 – Шкала комплексной оценки сформированности компетенций

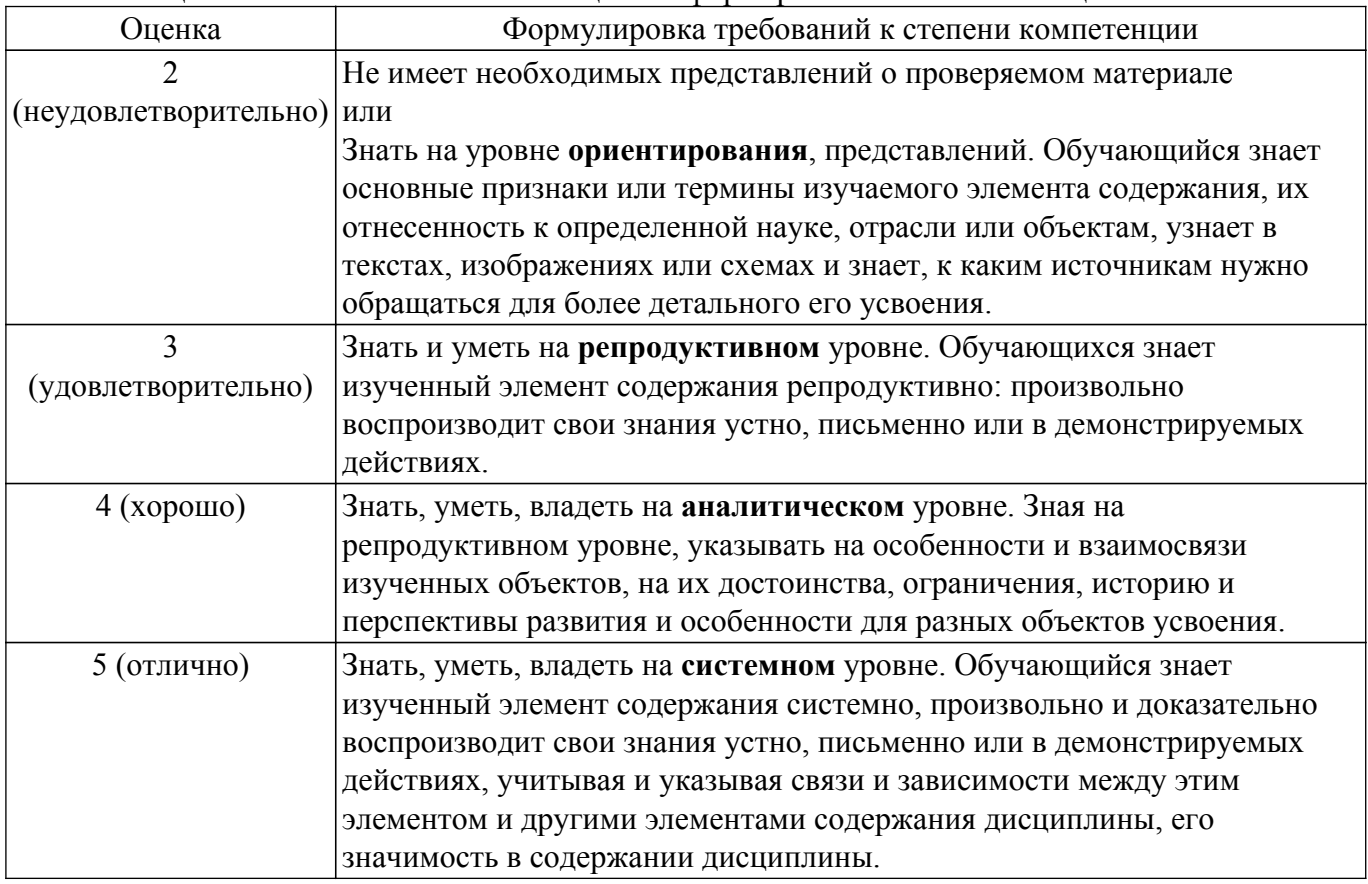

## **9.1.1. Примерный перечень тестовых заданий**

- 1. Назовите первый этап жизненного цикла проекта?
	- а) тестирование
	- б) согласование с заказчиком
	- в) разработка технического задания
	- г) идея
- 2. На какой фазе жизненного цикла определяются цели и задачи проекта?
	- а) инициация
	- б) планирование
	- в) реализация
	- г) завершение
- 3. Выберите наиболее точное описание элемента системы связи:
	- а) часть системы связи, имеющая конечные размеры
	- б) часть системы связи, имеющая определенное назначение
	- в) часть системы связи, выделенная одним цветом на схеме
	- г) самая маленькая часть системы связи
- 4. Эталонная модель взаимодействия открытых систем содержит 7 уровней. Какие функции эталонной модели выполняются на канальном уровне:
	- а) организация и проведение сигналов между прикладными процессами
	- б) управление соединением, управление ошибками, сетевой сервис
	- в) маршрутизация, адресация, установление и освобождение вызовов
	- г) сегментирование и объединение блоков данных
- 5. Межсимвольная интерференция в OFDM вызвана
	- а) временем передачи сигнала
	- б) многолучевостью распространения
	- в) ошибкой частотной синхронизации
	- г) нет верного ответа
- 6. Передаточная функция описывает канал связи
	- а) во временной области,
	- б) в частотной области,
	- в) как во временной так и в частотной области
	- г) нет верного ответа
- 7. Импульсная характеристика описывает канал связи
	- а) во временной области
	- б) в частотной области
	- г) как во временной так и в частотной области
	- г) нет верного ответа
- 8. Доплеровский сдвиг частоты зависит от:
	- а) несущей частоты
		- б) скорости передатчика
		- в) оба варианта
	- г) нет верного ответа
- 9. К какому искажению созвездия приведет ошибка временной синхронизации при использовании технологии OFDM
	- а) фазовому набегу
	- б) зашумлению созвездия
	- в) оба варианта
	- г) г) нет верного ответа
- 10. Вероятность битовой ошибки это
	- а) количество ошибочно демодулированных бит

б) отношение количества ошибочно демодулированных бит к общему количеству переданных бит

- в) отношение мощности сигнала к мощности шума
- г) нет верного ответа

## **9.1.2. Перечень вопросов для зачета с оценкой**

- 1. Уровни передачи в системах электросвязи
- 2. Межсимвольная интерференция для OFDM и QAM модулированного сигнала
- 3. Что такое эквалайзирование, оценка канала связи.
- 4. Пилотные сигналы и пилотные поднесущие,
- 5. Многолучевой канал связи, влияние на передаваемый сигнал,
- 6. АБГШ, влияние белого шума на передаваемый сигнал,

# **9.1.3. Примерный перечень вариантов (заданий) контрольных работ**

- 1. Назовите уровни передачи в системах электросвязи
- 2. Что такое межсимвольная интерференция для OFDM и QAM модулированного сигнала?
- 3. Что такое эквалайзирование, оценка канала связи?
- 4. Поясните понятия пилотные сигналы и пилотные поднесущие.
- 5. Многолучевой канал связи, влияние на передаваемый сигнал.
- 6. АБГШ, влияние белого шума на передаваемый сигнал.

## **9.2. Методические рекомендации**

Учебный материал излагается в форме, предполагающей самостоятельное мышление студентов, самообразование. При этом самостоятельная работа студентов играет решающую роль в ходе всего учебного процесса.

Начать изучение дисциплины необходимо со знакомства с рабочей программой, списком учебно-методического и программного обеспечения. Самостоятельная работа студента включает работу с учебными материалами, выполнение контрольных мероприятий, предусмотренных учебным планом.

В процессе изучения дисциплины для лучшего освоения материала необходимо регулярно обращаться к рекомендуемой литературе и источникам, указанным в учебных материалах; пользоваться через кабинет студента на сайте Университета образовательными ресурсами электронно-библиотечной системы, а также общедоступными интернет-порталами, содержащими научно-популярные и специализированные материалы, посвященные различным аспектам учебной дисциплины.

При самостоятельном изучении тем следуйте рекомендациям:

– чтение или просмотр материала осуществляйте со скоростью, достаточной для индивидуального понимания и освоения материала, выделяя основные идеи; на основании изученного составить тезисы. Освоив материал, попытаться соотнести теорию с примерами из практики;

– если в тексте встречаются незнакомые или малознакомые термины, следует выяснить их значение для понимания дальнейшего материала;

– осмысливайте прочитанное и изученное, отвечайте на предложенные вопросы.

Студенты могут получать индивидуальные консультации, в т.ч. с использованием средств телекоммуникации.

По дисциплине могут проводиться дополнительные занятия, в т.ч. в форме вебинаров. Расписание вебинаров и записи вебинаров публикуются в электронном курсе / электронном журнале по дисциплине.

#### **9.3. Требования к оценочным материалам для лиц с ограниченными возможностями здоровья и инвалидов**

Для лиц с ограниченными возможностями здоровья и инвалидов предусмотрены дополнительные оценочные материалы, перечень которых указан в таблице 9.4.

Таблица 9.4 – Дополнительные материалы оценивания для лиц с ограниченными возможностями здоровья и инвалидов

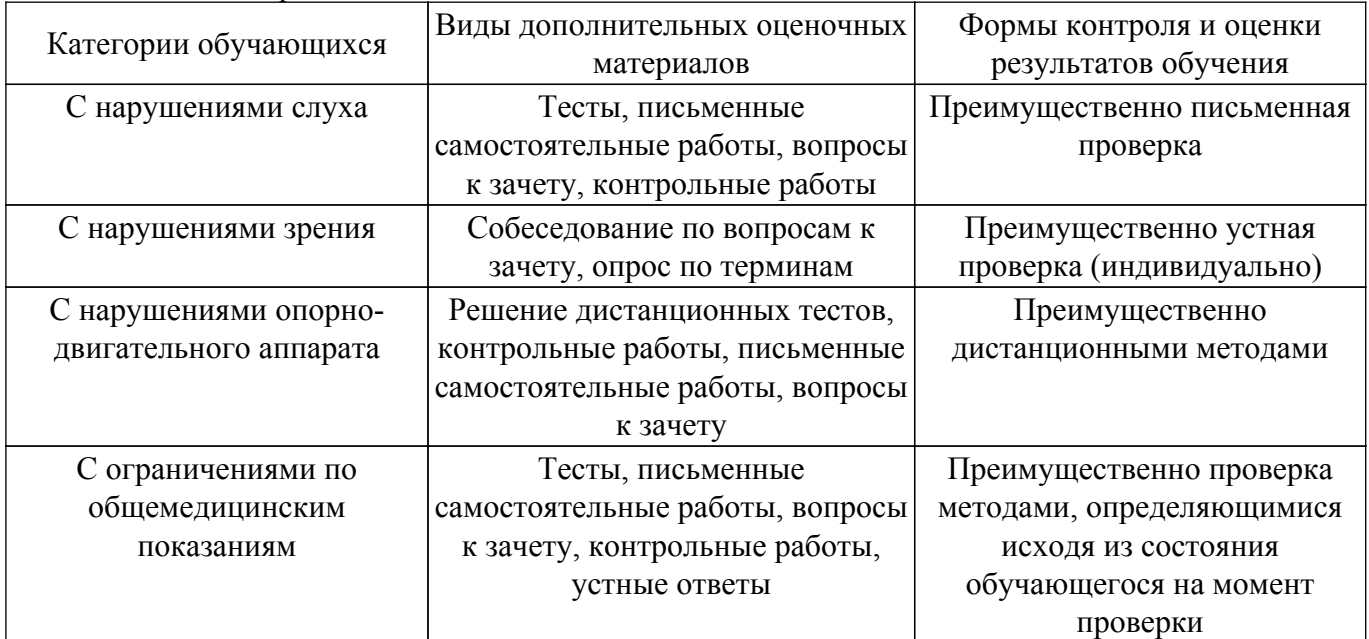

## **9.4. Методические рекомендации по оценочным материалам для лиц с ограниченными возможностями здоровья и инвалидов**

Для лиц с ограниченными возможностями здоровья и инвалидов предусматривается доступная форма предоставления заданий оценочных средств, а именно:

– в печатной форме;

– в печатной форме с увеличенным шрифтом;

– в форме электронного документа;

– методом чтения ассистентом задания вслух;

– предоставление задания с использованием сурдоперевода.

Лицам с ограниченными возможностями здоровья и инвалидам увеличивается время на подготовку ответов на контрольные вопросы. Для таких обучающихся предусматривается доступная форма предоставления ответов на задания, а именно:

– письменно на бумаге;

– набор ответов на компьютере;

– набор ответов с использованием услуг ассистента;

– представление ответов устно.

Процедура оценивания результатов обучения лиц с ограниченными возможностями здоровья и инвалидов по дисциплине предусматривает предоставление информации в формах, адаптированных к ограничениям их здоровья и восприятия информации:

#### **Для лиц с нарушениями зрения:**

– в форме электронного документа;

– в печатной форме увеличенным шрифтом.

**Для лиц с нарушениями слуха:**

– в форме электронного документа;

– в печатной форме.

# **Для лиц с нарушениями опорно-двигательного аппарата:**

– в форме электронного документа;

– в печатной форме.

При необходимости для лиц с ограниченными возможностями здоровья и инвалидов процедура оценивания результатов обучения может проводиться в несколько этапов.

# **ЛИСТ СОГЛАСОВАНИЯ**

Рассмотрена и одобрена на заседании кафедры ТОР протокол № 4 0т « 9 » 2 2023 г.

# **СОГЛАСОВАНО:**

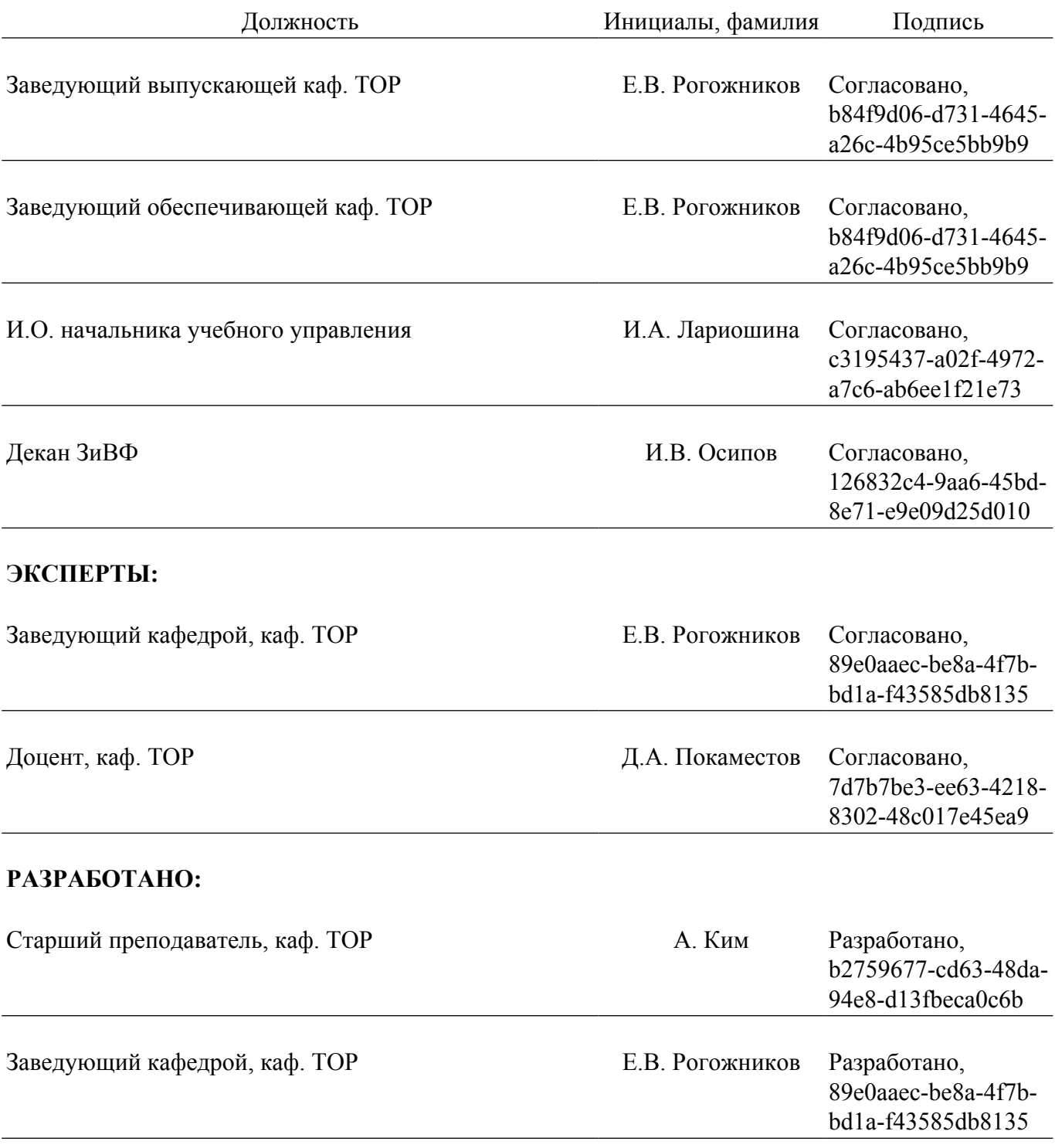